# Discussion – TP 16 : Spectroscopie optique – Mesure absolue de longueurs d'onde à l'aide d'un spectro-goniomètre

### II Principe du montage et réglage du goniomètre

#### Observations de divers spectres :

• Avec la lampe au mercure et un réseau 300 traits, on observe bien toutes les raies présentes sur le spectre donné dans l'énoncé, et même une ou deux en plus (dont une vers 492 nm).

On voit les ordres 1, 2, 3 et 4 (recouvrement).

• Avec la lampe au sodium et un réseau 300 traits, on voit une raie violette, une bleue, une verte, le doublet jaune, et une rouge.

On voit les ordres 1, 2, 3 et 4 (recouvrement).

Avec un réseau 600 traits on distingue très bien le doublet dès l'ordre 1.

### <span id="page-0-0"></span>III Mesure de  $\lambda$  pour la raie verte du mercure

#### Discussion des sources d'incertitudes

• Pour une mesure d'angle  $\theta$ , le goniomètre permet en théorie d'être précis à la minute près.

En pratique, la lecture est difficile et on est plutôt précis à  $\Delta\theta = 5'$  près. (Rq : on peut faire mieux en utilisant la petite loupe et en la plaquant sur le vernier, ce qui n'a pas été fait ici.)

Il y a en plus un erreur possible de repérage de la déviation minimale, et de pointé.

On retient donc, sur  $D_m$ , une incertitude élargie de  $\Delta D_m \simeq 10' \simeq 0.2^{\circ}$ .

#### Exemples de résultats :

L'idée ici est de faire des mesures dans les ordres  $p = -2, -1, 1$  et 2 du minimum de déviation, puis de tracer  $y = 2a \sin$  $D_m$ 2  $\setminus$ en fonction de  $x = p$ , puisque la loi théorique que l'on souhaite vérifier est  $2a \sin \left( \frac{D_m}{2} \right)$ 2  $= p\lambda$ , soit donc  $y = \lambda x$ .

On travail avec un réseau 300 traits par mm.

(incertitudes élargies dans le tableau)

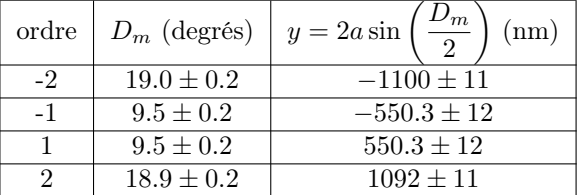

L'incertitude sur y est donnée par Régressi. On pourrait aussi la déduire de la formule.

Un tracé de  $y$  en fonction de  $p$  donne visuellement une excellente droite.

On peut donc effectuer une régression linéaire  $y = ax + b$ .

On obtient  $a = (548 \pm 2)$  nm et  $b = (-2 \pm 3)$  nm (avec algorithme de régression linéaire Python, en entrant des incertitudes types de 6 nm sur y, les incertitudes sur a et b sont aussi des incertitudes type).

On en conclu donc (incertitude élargie), que  $\lambda = (548 \pm 4)$  nm.

L'accord avec la valeur tabulée de 546 nm est donc bon.

## IV Étude du doublet jaune du mercure

#### Discussion des sources d'incertitudes

• Pour une mesure d'angle  $\theta$ , le goniomètre permet en théorie d'être précis à la minute près.

En pratique, la lecture est difficile et on est plutôt précis à  $\Delta\theta = 5'$  près. (Rq : on peut faire mieux en utilisant la petite loupe et en la plaquant sur le vernier, ce qui n'a pas été fait ici.)

Il y a en plus un erreur possible de repérage de la déviation minimale, et de pointé.

On retient donc, sur le minimum de déviation  $D_m$ , une incertitude élargie de  $\Delta D_m \simeq 10' \simeq 0.2^{\circ}$ .

• Pas de régression linéaire ici, on utilise la formule  $\lambda = \frac{2a}{\lambda}$  $rac{2a}{p}\sin\left(\frac{D_m}{2}\right)$ 2 .

Pour un réseau à 300 traits, et dans l'ordre 1, ceci implique une incertitude  $\Delta\lambda \simeq 10 \text{ nm}$ , obtenue soit en utilisant la formule de propagation (donnée dans l'énoncé) soit en faisant l'application numérique de la formule du minimum de déviation pour  $D_m \pm \Delta D_m$ .

On divise cette incertitude par  $p$  si on passe à l'ordre  $p$ , et par 2 si on passe à un réseau à 600 traits.

Exemples (incertitudes élargies) :

Réseau à 300 traits :

– ordre 1 :  $\pm 10'$  sur  $D_m$  donne  $\pm$  10nm

– ordre 2 :  $\pm 10'$  sur  $D_m$  donne  $\pm$  5nm

Réseau à 600 traits :

- ordre  $1 : \pm 10'$  sur  $D_m$  donne  $\pm$  5nm
- ordre 2 :  $\pm 10'$  sur  $D_m$  donne  $\pm$  2.5nm
- ordre  $3 : \pm 10'$  sur  $D_m$  donne  $\pm$  1.4nm

#### Quelques exemples de résultats (pour la raie jaune de Hg, et d'autres raies) :

Raie jaune du mercure (578 nm) :

(incertitudes élargies dans les tableaux)

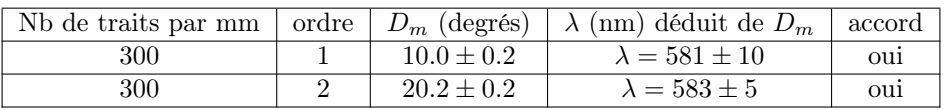

Raie verte du mercure (546 nm) :

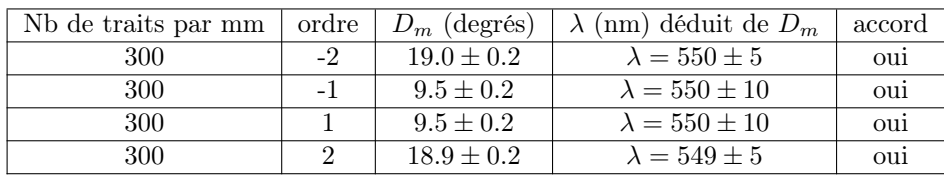

#### Raie jaune du sodium (589.3 nm) :

(on vise entre les deux raies du doublet, qui sont à 589.0 et 589.6 nm)

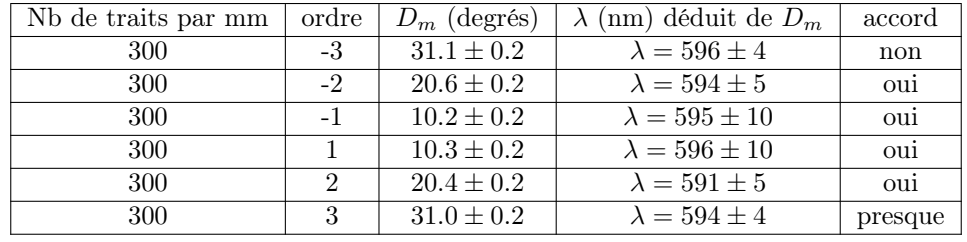

Remarque : On peut faire comme en [III,](#page-0-0) et tracer  $y$  en fonction de  $p$  pour ces 6 mesures. Les points sont très bien alignés.

On obtient  $a = (594 \pm 1.2)$  nm et  $b = (-2 \pm 3)$  nm (avec algorithme Python, en entrant des incertitudes types de 6 nm sur  $y$ , les incertitudes obtenues sur  $a$  et  $b$  sont des incertitudes type).

On en conclu donc (incertitude élargie), que  $(\lambda = 594 \pm 3)$  nm.

L'accord avec la valeur tabulée de 589.3 nm n'est donc pas tout à fait bon...

Globalement, l'accord est mitigé pour cette raie jaune du sodium... Il faudrait reprendre les mesures en utilisant mieux la loupe, comme remarqué plus haut.